**DirectOC Crack Download [Win/Mac] [March-2022]**

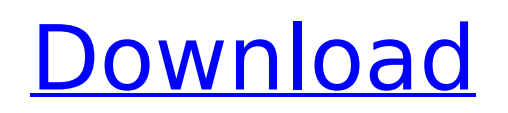

# **DirectOC Crack Activation Code Download [2022]**

This is a handy application from MSI designed to help you tweak your system in order to obtain the highest possible performance. This application comes with two different types of processors, Intel and AMD; it includes three different monitors; it can also install several bloatware in order to show off. It is also possible to install various third-party applications. This program comes with a custom tool in order to give you a preview of the applications that are currently installed on your computer. The tool also makes it possible to remove applications from the system if they are not compatible with the computer's specifications. You can use this application from MSI in order to tweak the system and obtain the best performance out of it. - Displays a list of the programs that are currently installed in your computer. - You can remove the applications you no longer need. - The program allows you to enhance the performance of your system. - The application allows you to install various third-party applications. - The application comes with a tool that makes it possible to find applications that might be incompatible with your computer's specifications. - The tool allows you to install and uninstall the applications that are currently installed. Known compatibility issues - It is recommended that you do not use a computer with less than 1 GB of RAM. - The program does not work with UEFI. © SYSSYSTEMS GmbH, 2014-2020, DirectOC Crack Keygen.exe quickhex by SYSS SYSTEMS GmbH quickhex is an application that allows you to easily and safely convert files. You can use this application in order to convert a.tiff, bmp, jpeg, jpg, png, gif, tga, dib, bmp, xlr, xls, xlsx, xlsb, xlsx, doc, pdf, odt, odp, rtf, txt, zip, tar, zipx, csv, txt, wps, wav, wma, rm, mpc, mp3, flac, mp4, mov, mpeg, aiff, wmv, wm, aw, mts, mts, m2t, m2v, ogg, ra, oga, la, aac, flv, f4v, wav, m4a, flac, mp3, m3u

## **DirectOC Activation Code [Mac/Win]**

DirectOC is a simple utility that allows the user to modify various settings in order to obtain the highest performance. The tool is very easy to use: simply execute it, and all the settings that you specify will be applied. DirectOC Description: DirectOC is a simple utility that allows the user to modify various settings in order to obtain the highest performance. The tool is very easy to use: simply execute it, and all the settings that you specify will be applied. What is new in this release (0.4.7.4): Fixed bugs that were introduced in the previous release. Instructions for DirectOC: Before you can use DirectOC, you should download the file and extract it. After you have extracted the file, you should double-click on the.exe file so that DirectOC will be installed. Now, you will need to open the folder that was created by the directOC setup. Open the settings folder by double-clicking on it. Now, you can look for the file that is named DirectOC.ini. You can modify the options that you wish to use by editing the value of these options: [General] and [Video] Now, you need to close the settings folder. You should now run DirectOC.exe. You should now be asked about the settings that you want to use. Now, you need to click on the button that says "Apply". The modifications that you made should now be applied. You should now see the DirectOC settings that were applied. You should now close DirectOC. How to use DirectOC: Before you can use DirectOC, you should download the file and extract it. After you have extracted the file, you should double-click on the.exe file so that DirectOC will be installed. Now, you will need to open the folder that was created by the directOC setup. Open the settings folder by double-clicking on it. Now, you can look for the file that is named DirectOC.ini. You can modify the options that you wish to use by editing the value of these options: [General] and [Video] Now, you need to close the settings folder. You

should now run DirectOC.exe. You 3a67dffeec

### **DirectOC X64**

The tool is able to identify your system's weaknesses, by helping you to improve your device's performance and stability. It can test your system and, if it detects any issues, it will tell you how you can easily correct them. Binary Art offers a wide variety of products that you can download from our website. You can count on our team to always bring you the latest and the best stuff. Top Rated Software: All the software that we offer are tested and guaranteed for 100% working. You can download any software you want to try for free. The trial version is always available and gives you plenty of time to test your software before you decide to purchase it. Good Deal: You can save hundreds of dollars by purchasing your software at a nice discount. Our software are sold at prices that are much lower than our competitors. Don't forget to check our links and try our programs out. We are committed to improve our products and services as many times as possible. We have an extensive offer of tools and software that you can download. If you have any interest in our products please contact us and we will answer you as soon as possible. FCC no. D392997 FCC no. D411075 FCC no. D491397 Update List: As soon as we update a product it will be available for download in the new Updates section. We are committed to make our customers happy and we focus a lot of energy in order to bring you the best software. We do not sell anything. We are a software company that creates and distributes specialized software products to professionals who appreciate having the latest products at their disposal. We have an extensive offer of tools and software that you can download. If you have any interest in our products please contact us and we will answer you as soon as possible. Copyright 2015. All rights reserved. All contents are provided "AS-IS" and Samsung & partners disclaims any and all warranties, whether express, implied or statutory, including any implied warranty of merchantability or fitness for a particular purpose and may be subject to applicable legislation.On a rainy Wednesday evening in St. Petersburg, the 2016 Flatiron School was a light, bright, and inviting place, with an impressive and diverse roster of speakers, including the country's top officials and academics;

#### **What's New In?**

DirectOC is a simple to use tool designed by MSI that allows you to tweak your computer's settings in order to optimize performance while also getting rid of all the annoying software that we have all come to know and love. You can set values for RAM, Processors, Cache, Graphics and more. What do you need to start using this utility: DirectOC requires Windows XP or higher. Update: After being updated on July, 2015 What's New in DirectOC 1.9.9: Bug Fix New Features: Displayed NTFS partitions are correctly sorted. The current operating system is displayed in the configuration utility. Changes are applied immediately. A json file has been added to the tool. What do you need to start using DirectOC: DirectOC.exe DirectOC download page OptimizColors is an easy-to-use multi-purpose tool that provides you with three functions. OptimizColors Description: OptimizColors is a comprehensive tool that provides you with three functions. These functions are color calibration, digital photos and static images. When you start this tool you will be asked to calibrate your monitor so that the color is accurate. After you calibrate your monitor you will be asked to prepare an image of your PC. When you press OK you will be asked to provide the relative parameters in order to help you prepare that image. When you are done you will be asked to adjust the color settings in order to change the image itself. After you apply the required changes the preview will show you how your image will be after the

changes have been applied. OptimizColors Changes: New: Added a windows 7 style desktop icon. Added a Command Line window. Added a program to help you create a static image of your PC. New: Added new Wallpapers to the Image Format option. New: Option to have the program start minimized on startup. New: Option to have the program run silently. Bug Fix: Added a small delay when displaying the preview image. OptimizColors full changes list: New: Added a windows 7 style desktop icon. Added a Command Line window. Added a program to help you create a static image of your PC. New: Added new Wallpapers to the Image Format option. New: Option to have the program start minimized

### **System Requirements:**

(English) (All languages) \* The latest version of the game will be for Linux. \* We will not test the game on Windows. \* Please note that you will be required to use a mouse for playing the game. \* AMD or Intel-based computer (Core i3 or greater) is recommended. \* Recommended specs: CPU: Intel Core i3 2nd Gen or greater, or AMD Phenom II X4 965 Memory: 4 GB RAM Graphics: NVIDIA

<https://healinghillary.com/snot-crack-pc-windows-2/> <https://tinilist.com/wp-content/uploads/2022/07/jesijes.pdf> <https://nyfindnow.com/wp-content/uploads/2022/07/MaxChat.pdf> <https://www.filmwritten.org/?p=20096> <http://www.rathisteelindustries.com/3dsurg-crack-torrent-activation-code/> [https://pi-brands.com/wp](https://pi-brands.com/wp-content/uploads/2022/07/Bitwarden_For_Chrome__Crack___With_Serial_Key_PCWindows.pdf)[content/uploads/2022/07/Bitwarden\\_For\\_Chrome\\_\\_Crack\\_\\_\\_With\\_Serial\\_Key\\_PCWindows.pdf](https://pi-brands.com/wp-content/uploads/2022/07/Bitwarden_For_Chrome__Crack___With_Serial_Key_PCWindows.pdf) <https://nb-gallery.com/motp-for-net-pc-windows-latest/> <http://iconnmedia.com/etl-google-analytics-to-mysql-sql-server-crack-with-license-code/> [https://www.benjaminsimonlohezic.com/ssuite-office-diy-vehicle-maintenance-crack-free-download](https://www.benjaminsimonlohezic.com/ssuite-office-diy-vehicle-maintenance-crack-free-download-latest-2022/)[latest-2022/](https://www.benjaminsimonlohezic.com/ssuite-office-diy-vehicle-maintenance-crack-free-download-latest-2022/) <https://conexkw.com/2022/07/08/regdefend-crack-latest-2022/> [https://fantasysportsolympics.com/wp](https://fantasysportsolympics.com/wp-content/uploads/2022/07/BookReader_Crack___Serial_Number_Full_Torrent.pdf)[content/uploads/2022/07/BookReader\\_Crack\\_\\_\\_Serial\\_Number\\_Full\\_Torrent.pdf](https://fantasysportsolympics.com/wp-content/uploads/2022/07/BookReader_Crack___Serial_Number_Full_Torrent.pdf) [https://secureservercdn.net/198.71.233.213/1gg.b15.myftpupload.com/wp](https://secureservercdn.net/198.71.233.213/1gg.b15.myftpupload.com/wp-content/uploads/2022/07/GoodOK_Video_Converter_Gold.pdf?time=1657275330)[content/uploads/2022/07/GoodOK\\_Video\\_Converter\\_Gold.pdf?time=1657275330](https://secureservercdn.net/198.71.233.213/1gg.b15.myftpupload.com/wp-content/uploads/2022/07/GoodOK_Video_Converter_Gold.pdf?time=1657275330) <https://shalamonduke.com/usbdummyprotect-crack-mac-win-april-2022/> <http://www.chandabags.com/tms-flexanalytics-free-license-key-x64/> [https://www.sulpezzo.it/wp-content/uploads/2022/07/Portable\\_SmarTTY\\_Crack\\_License\\_Key\\_Full\\_Free.pdf](https://www.sulpezzo.it/wp-content/uploads/2022/07/Portable_SmarTTY_Crack_License_Key_Full_Free.pdf) [https://ja-zum-leben.de/wp-content/uploads/2022/07/File\\_Type\\_Manager.pdf](https://ja-zum-leben.de/wp-content/uploads/2022/07/File_Type_Manager.pdf) [http://www.prokaivos.fi/wp-content/uploads/PDF417\\_Barcode\\_Maker.pdf](http://www.prokaivos.fi/wp-content/uploads/PDF417_Barcode_Maker.pdf) <https://mandarininfo.com/xnview-plugins-sdk-crack/> <https://ezellohub.com/pdf-compression-tool-with-license-key-free-3264bit/> [https://kirschenland.de/wp-content/uploads/2022/07/QMSys\\_Thread\\_\\_PD.pdf](https://kirschenland.de/wp-content/uploads/2022/07/QMSys_Thread__PD.pdf)